## How to Print:

In Adobe Acrobat, make sure your settings are set to print at 100%, "Tile Pages" and overlap (I like to overlap by 1/4" to 1/2")

I suggest printing the page with the test square first and then check the test square to make sure it measures 1" and the file has printed correctly.

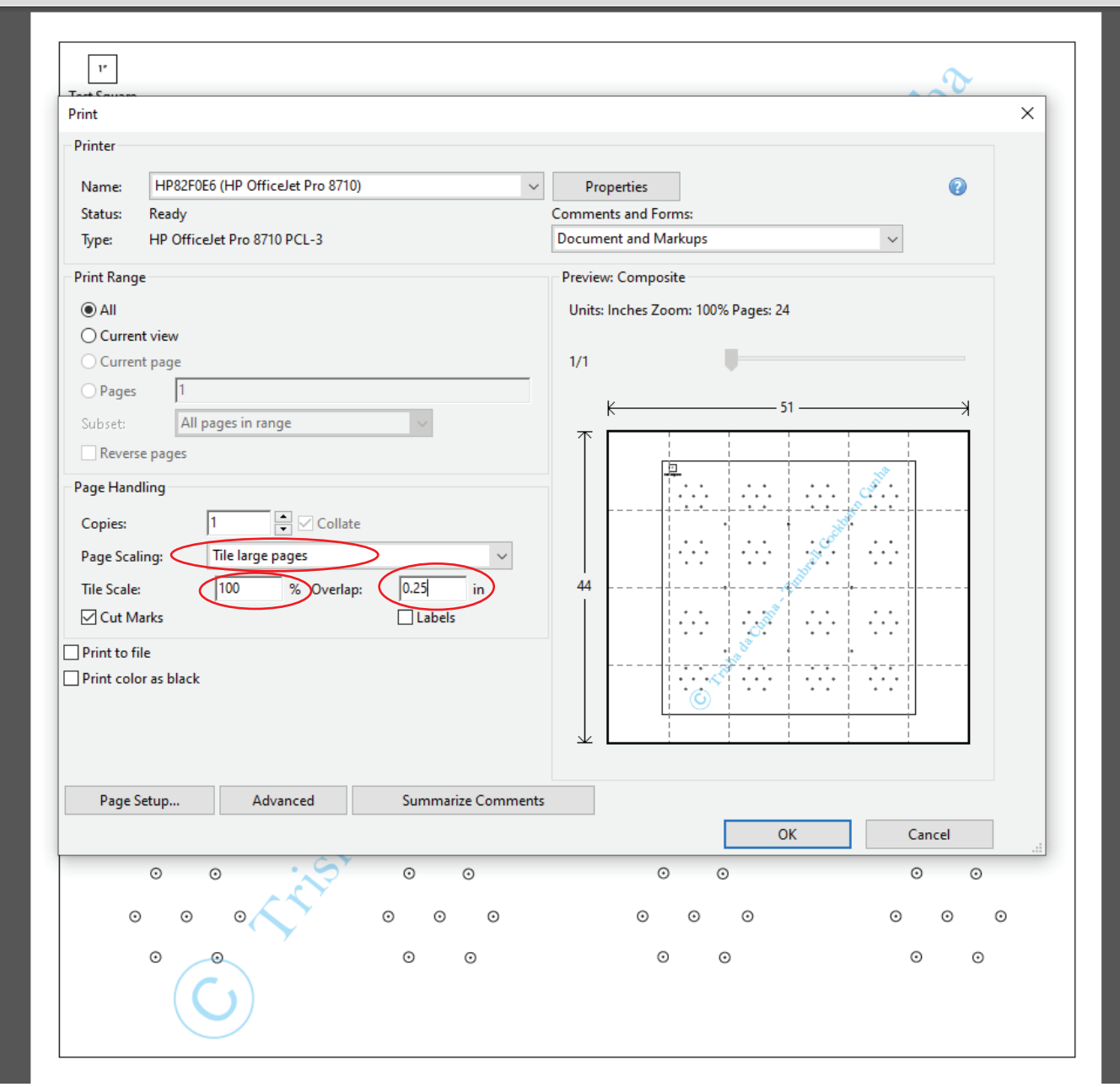

Marking out your scarf:

After taping all of the pattern pieces together, lay it out on a flat surface. Place your scarf on top of the pattern and mark out the pattern either with little dots or small a small "x". Your scarf should be sheer enough to see the pattern through it.